## Package 'sphet'

March 16, 2018

<span id="page-0-0"></span>Version 1.7 Date 2018-03-16 Title Estimation of Spatial Autoregressive Models with and without Heteroscedasticity Author Gianfranco Piras <gpiras@mac.com> Maintainer Gianfranco Piras <gpiras@mac.com> **Depends**  $R$  ( $>= 3.0.1$ ) **Imports** nlme, spdep  $(>= 0.5-67)$ , Matrix, sp, methods Description Generalized Method of Moment estimation of Cliff-Ordtype spatial autoregressive models with and without Heteroscedasticity. License GPL-2 LazyLoad yes LazyData no NeedsCompilation no Repository CRAN Date/Publication 2018-03-16 20:50:56 UTC

## R topics documented:

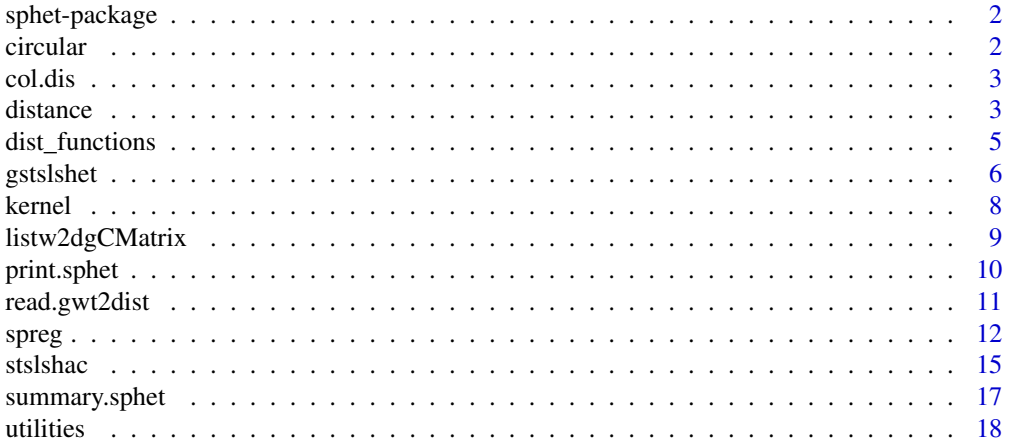

#### <span id="page-1-0"></span>**Index** 2008 **[19](#page-18-0)99**

## Description

A set of functions to estimate spatial models with heteroskedastic innovations

## Details

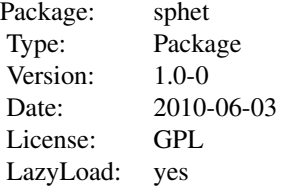

## Author(s)

Gianfranco Piras <gpiras@mac.com>

#### References

Piras, Gianfranco (2010) sphet: Spatial Models with Heteroskedastic Innovations in R, *Journal of Statistical Software* June 2010, Volume 35, Issue 1.

circular *Generate "circular" weighting matrices*

## Description

The function generates k-ahead and k-behind weighting matrices as in Kelejian and Prucha (1999)

## Usage

circular(nrow, ncol, ab)

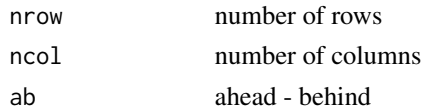

#### <span id="page-2-0"></span>col.dis 3

## Value

An object of class nb.

#### Author(s)

Gianfranco Piras <gpiras@mac.com>

#### Examples

ab.4<-circular(10, 10, 3)

col.dis *Object of class distance for Columbus dataset*

### Description

Distance object, GWT and txt files for columbus dataset

#### Usage

coldis

#### Format

A list of neighbors and distances for the columbus neighborhoods

<span id="page-2-1"></span>distance *Writes distance matrices*

## Description

Reads points coordinates and generates objects of class distance.matrix

#### Usage

```
distance(coord,region.id=NULL,output=TRUE,
type=c("NN","distance","inverse"),
measure=c("euclidean","gcircle","chebyshev","braycur","canberra"),
nn=6, cutoff=FALSE, miles=TRUE,R=NULL, shape.name=NULL,region.id.name=NULL,
firstline=FALSE,file.name=NULL)
```
#### <span id="page-3-0"></span>Arguments

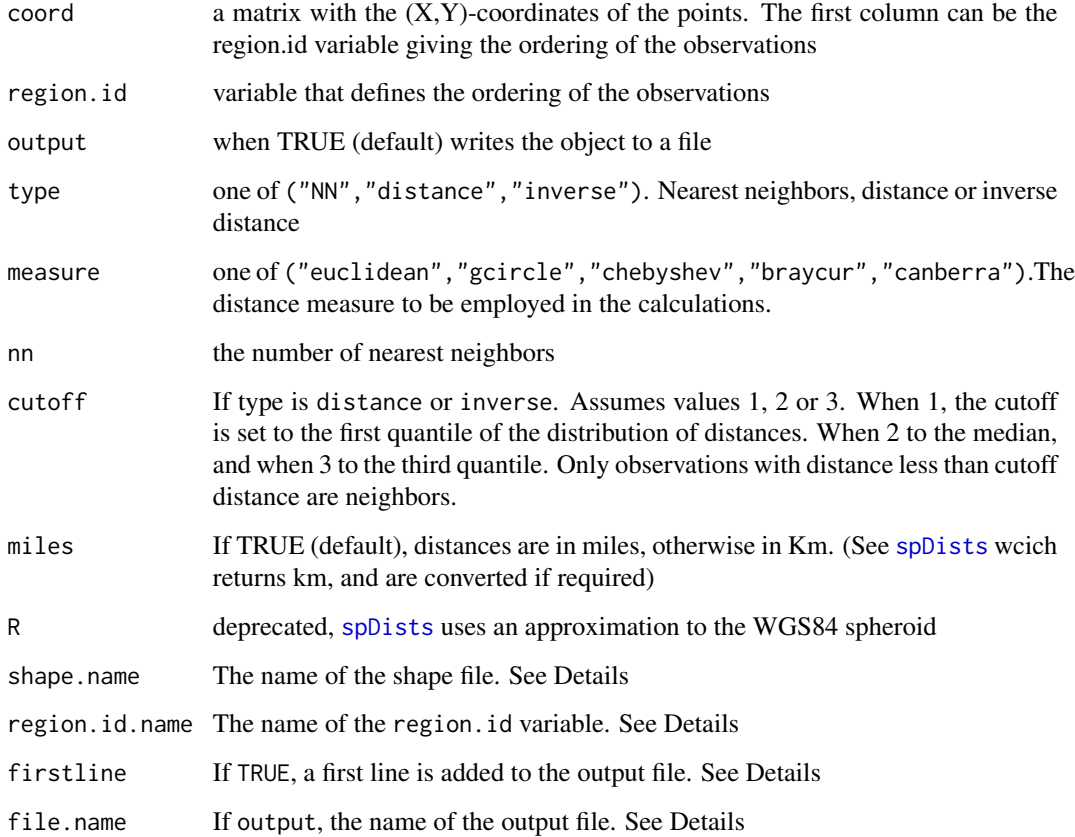

#### Details

The object created is similar to the content of a 'GWT' file. The output file can be of any format. In particular, it could be a 'GWT' file. When firstline is TRUE, an header line is added to the 'GWT' file. The first element is simply a place holder, the second is the number of observations. The name of the shape file and of the id variable can be specified by the options shape.name and region.id.name respectively. The function performs a series of test on the region.id variable. If a region.id variable is not specified and coord only has two columns, a sequence from 1 to the number of observations is generated and used as identification variable. If region.id is specified and the first column of coord contains an id variable they should be the same.

## Value

A matrix of three columns: from, to, and distance

## Author(s)

Gianfranco Piras <gpiras@mac.com>

## <span id="page-4-0"></span>dist\_functions 5

## Examples

```
X<-runif(100,0,70)
Y<-runif(100,-30,20)
coord1<-cbind(seq(1,100),X,Y)
thm2 <- distance(coord1, region.id=NULL, output=FALSE, type="NN", nn=6)
thm2 <- distance(coord1, region.id=NULL, output=FALSE, type="distance", cutoff=1)
```
dist\_functions *Distance measures available in distance*

## Description

The great circle distance is calculated by the function rdist.earth in library fields.

### Details

The distance measures implemented in sphet are:

- 'euclidean':  $\sqrt{\sum{(x_i-y_i)^2}}$
- 'chebyshev':  $max(|x_i y_i|)$
- 'braycur':  $\sum_{i=1}^{\infty}$  $\sum$  $|x_i-y_i|$  $|x_i+ y_i|$
- 'canberra':  $\sum_{n=1}^{\infty}$  $\sum$  $|x_i-y_i|$  $|x_i|+|y_i|$
- 'gcircle': see [spDists](#page-0-0), which uses an approximation to the WGS84 spheroid.

## Author(s)

Gianfranco Piras <gpiras@mac.com>

#### See Also

[gstslshet](#page-5-1), [distance](#page-2-1), [distance](#page-2-1)

<span id="page-5-1"></span><span id="page-5-0"></span>

## Description

Multi step GM/IV estimation of a linear Cliff and Ord -type of model of the form:

$$
y = \lambda Wy + X\beta + u
$$

$$
u = \rho Wu + e
$$

with

```
e N(0, \sigma_i^2)
```
The model allows for spatial lag in the dependent variable and disturbances. The innovations in the disturbance process are assumed heteroskedastic of an unknown form.

## Usage

```
gstslshet(formula, data=list(), listw, na.action=na.fail,
zero.policy=NULL,initial.value=0.2, abs.tol=1e-20,
rel.tol=1e-10, eps=1e-5, inverse=T,sarar=T)
## S3 method for class 'gstsls'
imparts(obj, ..., tr, R = NULL, listw = NULL,tol = 1e-06, empirical = FALSE, Q=NULL)
```
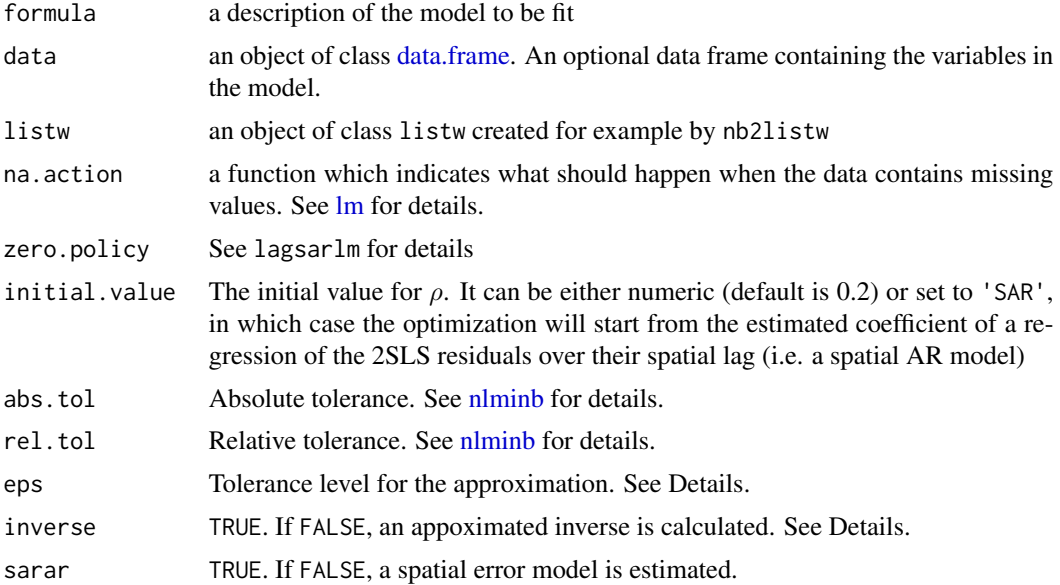

#### <span id="page-6-0"></span>gstslshet 7 august 1986 van die 19de eeu n.C. In die 19de eeu n.C. In die 19de eeu n.C. 19de eeu n.C. 19de eeu

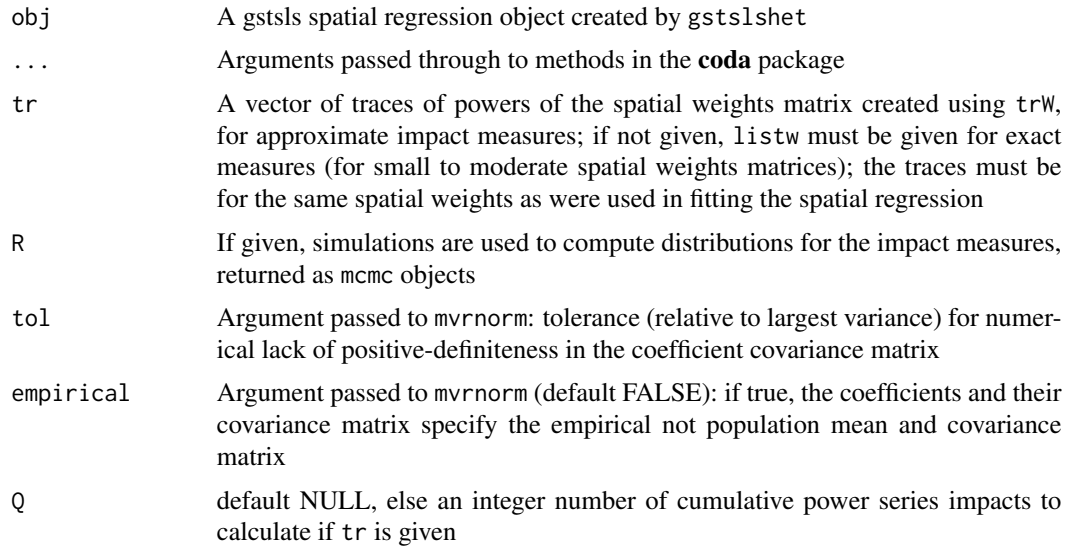

## Details

The procedure consists of two steps alternating GM and IV estimators. Each step consists of substeps. In step one  $\delta = [\beta', \lambda]'$  is estimated by 2SLS. The 2SLS residuals are first employed to obtain an initial (consistent but not efficient) GM estimator of  $\rho$  and then a consistent and efficient estimator (involving the variance-covariance matrix of the limiting distribution of the normalized sample moments). In step two, the spatial Cochrane-Orcutt transformed model is estimated by 2SLS. This corresponds to a GS2SLS procedure. The GS2SLS residuals are used to obtain a consistent and efficient GM estimator for  $\rho$ .

The initial value for the optimization in step 1b is taken to be initial.value. The initial value in step 1c is the optimal parameter of step 1b. Finally, the initial value for the optimization of step 2b is the optimal parameter of step 1c.

Internally, the object of class listw is transformed into a [Matrix](#page-0-0) using the function [listw2dgCMatrix.](#page-8-1)

The expression of the estimated variance covariance matrix of the limiting distribution of the normalized sample moments based on 2SLS residuals involves the inversion of  $I - \rho W'$ . When inverse is FALSE, the inverse is calculated using the approximation  $I + \rho W' + \rho^2 W'^2 + ... + \rho^n W'^n$ . The powers considered depend on a condition. The function will keep adding terms until the absolute value of the sum of all elements of the matrix  $\rho^i W^i$  is greater than a fixed  $\epsilon$  (eps). By default eps is set to 1e-5.

#### Value

A list object of class sphet

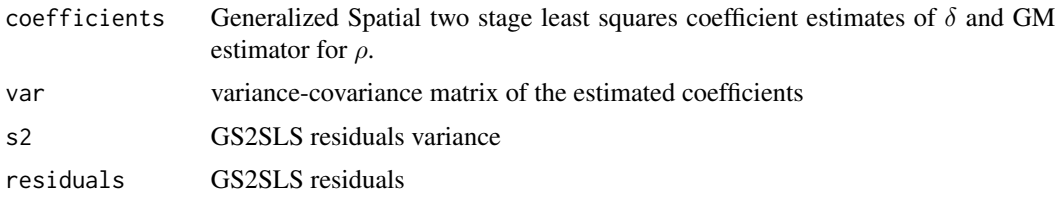

<span id="page-7-0"></span>8 kernel van die 19de eeu n.C. is 'n begin het 'n begin het 'n begin het 'n begin het 'n begin het 'n begin he

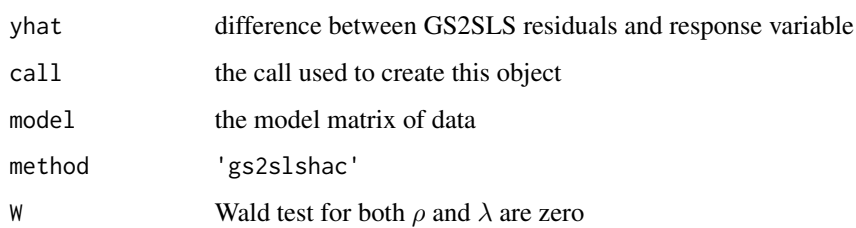

#### Author(s)

Gianfranco Piras <gpiras@mac.com>

#### References

Arraiz, I. and Drukker, M.D. and Kelejian, H.H. and Prucha, I.R. (2007) A spatial Cliff-Ord-type Model with Heteroskedastic Innovations: Small and Large Sample Results, *Department of Economics, University of Maryland*'

Kelejian, H.H. and Prucha, I.R. (2007) Specification and Estimation of Spatial Autoregressive Models with Autoregressive and Heteroskedastic Disturbances, *Journal of Econometrics*, forthcoming.

Kelejian, H.H. and Prucha, I.R. (1999) A Generalized Moments Estimator for the Autoregressive Parameter in a Spatial Model, *International Economic Review*, 40, pages 509–533.

Kelejian, H.H. and Prucha, I.R. (1998) A Generalized Spatial Two Stage Least Square Procedure for Estimating a Spatial Autoregressive Model with Autoregressive Disturbances, *Journal of Real Estate Finance and Economics*, 17, pages 99–121.

#### See Also

#### [stslshac](#page-14-1)

## Examples

```
library(spdep)
data(columbus)
listw<-nb2listw(col.gal.nb)
res<-gstslshet(CRIME~HOVAL + INC, data=columbus, listw=listw)
summary(res)
```
kernel *Spatial two stages least square with HAC standard errors*

#### **Description**

Main functions to calculate the kernels in stslshac

## <span id="page-8-0"></span>listw2dgCMatrix 9

#### Details

Six different kernel functions are implemented:

- 'Epanechnikov':  $K(z)=1-z^2$
- 'Triangular':  $K(z) = 1 z$
- 'Bisquare':  $K(z) = (1 z^2)^2$
- 'Parzen':  $K(z) = 1 6z^2 + 6|z|^3$  if  $z \le 0.5$  and  $K(z) = 2(1 |z|)^3$  if  $0.5 < z \le 1$
- 'TH' (Tukey Hanning):  $K(z) = \frac{1+\cos(\pi z)}{2}$
- 'QS' (Quadratic Spectral):  $K(z) = \frac{25}{12\pi^2 z^2} \left( \frac{\sin(6\pi z)/5)}{6\pi z/5} \cos(6\pi z)/5 \right)$ ).

If the kernel type is not one of the six implemented, the function will terminate with an error message. The spatial two stage least square estimator is based on the matrix of instruments  $H =$  $[X, WX, W^2X^2].$ 

#### Author(s)

Gianfranco Piras <gpiras@mac.com>

## See Also

[gstslshet](#page-5-1), [distance](#page-2-1), [distance](#page-2-1)

<span id="page-8-1"></span>listw2dgCMatrix *Interface between Matrix class objects and weights list*

#### Description

Interface between Matrix class objects and weights list

#### Usage

```
listw2dgCMatrix(listw, zero.policy = NULL)
```
#### Arguments

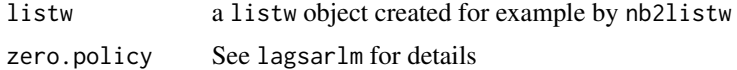

## Value

Matrix class object: a sparse Matrix

#### Author(s)

Gianfranco Piras <gpiras@mac.com>

## Examples

```
library(spdep)
data(columbus)
listw<-nb2listw(col.gal.nb)
spW<-listw2dgCMatrix(listw)
```
print.sphet *print method for class sphet*

#### Description

Method used to print objects of class 'summary.sphet' and 'sphet'

## Usage

## S3 method for class 'sphet'  $print(x, \text{ digits} = max(3, getOption("digits") -3), ...)$ 

## Arguments

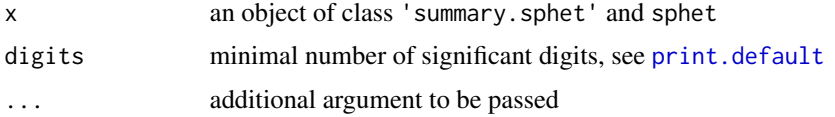

## Details

The summary function summary.sphet returns an objects of class 'sphet' organized in a coefficient matrix.

#### Author(s)

Gianfranco Piras<gpiras@mac.com>

#### See Also

[gstslshet](#page-5-1), [stslshac](#page-14-1)

## Examples

```
library(spdep)
data(columbus)
listw<-nb2listw(col.gal.nb)
res<-gstslshet(CRIME~HOVAL + INC, data=columbus, listw=listw)
summary(res)
```
<span id="page-9-0"></span>

<span id="page-10-1"></span><span id="page-10-0"></span>read.gwt2dist *Read distance ojbects*

#### Description

The function reads "GWT" files (i.e. generated using [distance.](#page-2-1) It will read also other more general formats (as for example .txt files).

## Usage

read.gwt2dist(file, region.id=NULL, skip=1)

#### Arguments

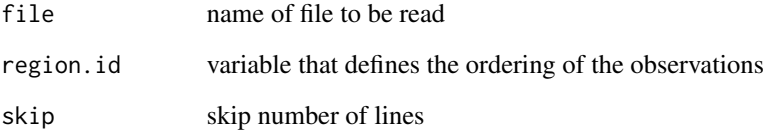

#### Details

The first line of a 'GWT' file generally contains some information (e.g. the name of the shape file, the number of observations), in which case, skip should be equal to 1. When the file has a 'GWT' extension, the number of observations is generally retrived from the first line. Alternatively, it is fixed to the length of the [unique](#page-0-0) region. id variable.

## Value

An object of class distance.

#### Author(s)

Gianfranco Piras <gpiras@mac.com>

## Examples

## Not run: dist<-read.gwt2dist(file='knn10columbus.GWT', region.id=POLYID)

<span id="page-11-0"></span>

#### Description

Multi step GM/IV estimation of a linear Cliff and Ord -type of model of the form:

$$
y = \lambda Wy + X\beta + u
$$

$$
u = \rho Wu + e
$$

with

```
e N(0, \sigma_i^2)
```
The model allows for spatial lag in the dependent variable and disturbances. The innovations in the disturbance process are assumed heteroskedastic of an unknown form.

## Usage

```
spreg(formula, data=list(), listw, listw2=NULL, endog = NULL, instruments= NULL,
lag.instr = FALSE, initial.value=0.2,
model = c("sarar", "lag", "error", "ivhac", "ols"), het = FALSE, verbose=FALSE,
na.action = na.fail, HAC = FALSE,
distance = NULL, type=c("Epanechnikov","Triangular","Bisquare","Parzen", "QS","TH"),
bandwidth="variable" , step1.c = FALSE, control = list())
```
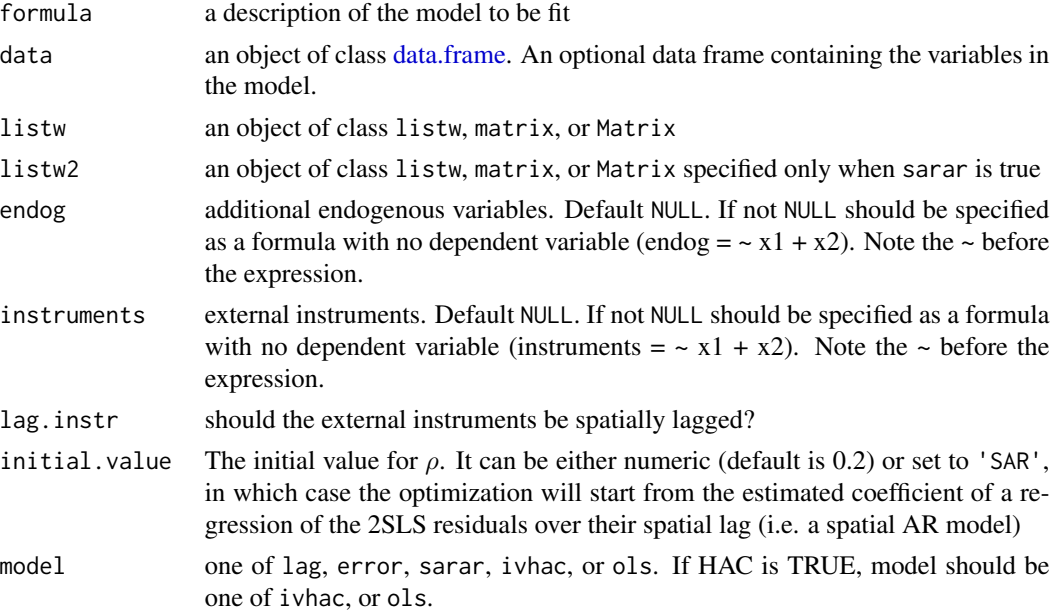

<span id="page-12-0"></span>spreg and the state of the state of the state of the state of the state of the state of the state of the state of the state of the state of the state of the state of the state of the state of the state of the state of the

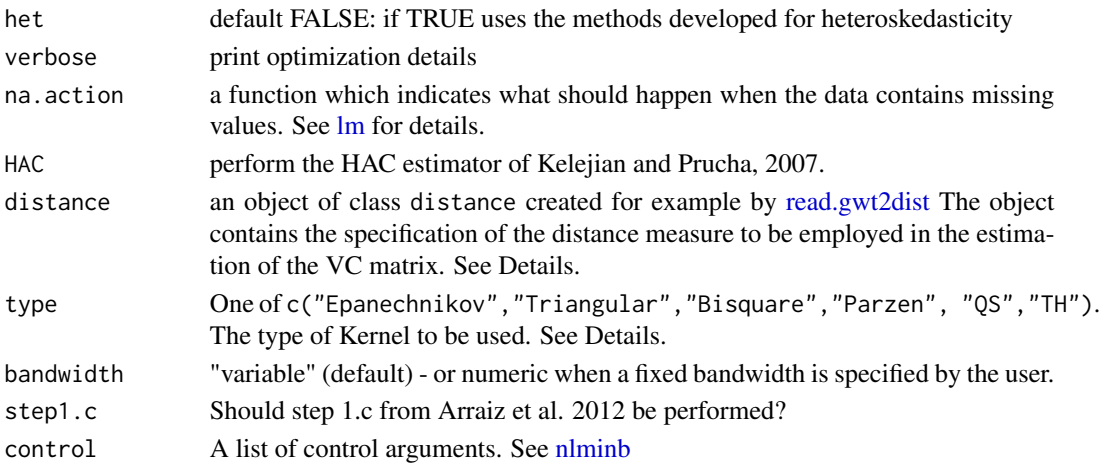

#### Details

The procedure consists of two steps alternating GM and IV estimators. Each step consists of substeps. In step one  $\delta = [\beta', \lambda]'$  is estimated by 2SLS. The 2SLS residuals are first employed to obtain an consistent GM estimator of  $\rho$ .

In step two, the spatial Cochrane-Orcutt transformed model is estimated by 2SLS. This corresponds to a GS2SLS procedure. The GS2SLS residuals are used to obtain a consistent and efficient GM estimator for  $\rho$ .

The initial value for the optimization in step 1b is taken to be initial.value. The initial value for the optimization of step 2b is the optimal parameter of step 1b.

Internally, the object of class listw is transformed into a [Matrix](#page-0-0) using the function [listw2dgCMatrix.](#page-8-1) For the HAC estimator (Kelejian and Prucha, 2007), there are four possibilities:

- A model with only Wy
- A model with Wy and additional endogenous
- Only additional endogenous (with no Wy)
- No additional endogenous variables

Furthermore, the default sets the bandwith for each observation to the maximum distance for that observation (i.e. the max of each element of the list of distances).

Six different kernel functions are implemented:

- 'Epanechnikov':  $K(z)=1-z^2$
- 'Triangular':  $K(z) = 1 z$
- 'Bisquare':  $K(z) = (1 z^2)^2$
- 'Parzen':  $K(z) = 1 6z^2 + 6|z|^3$  if  $z \le 0.5$  and  $K(z) = 2(1 |z|)^3$  if  $0.5 < z \le 1$
- 'TH' (Tukey Hanning):  $K(z) = \frac{1+\cos(\pi z)}{2}$
- 'QS' (Quadratic Spectral):  $K(z) = \frac{25}{12\pi^2 z^2} \left( \frac{\sin(6\pi z)/5)}{6\pi z/5} \cos(6\pi z)/5 \right)$ ).

If the kernel type is not one of the six implemented, the function will terminate with an error message. The spatial two stage least square estimator is based on the matrix of instruments  $H =$  $[X, WX, W^2X^2].$ 

#### <span id="page-13-0"></span>Value

A list object of class sphet

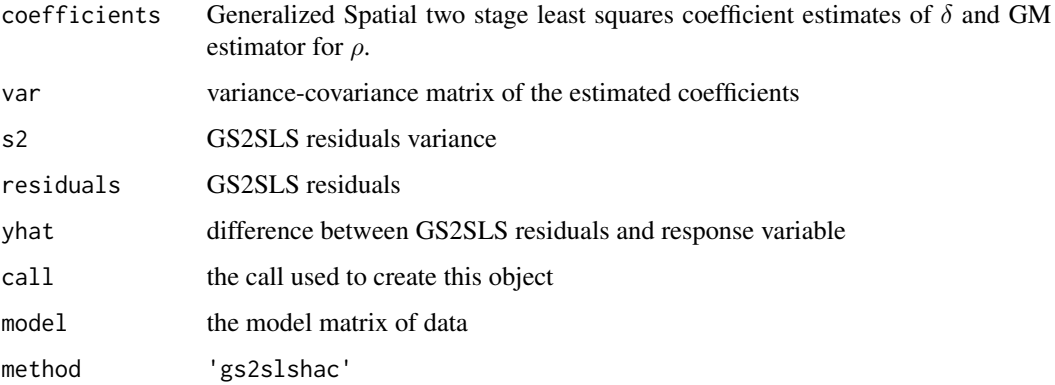

#### Author(s)

Gianfranco Piras <gpiras@mac.com>

#### References

Arraiz, I. and Drukker, M.D. and Kelejian, H.H. and Prucha, I.R. (2010) A spatial Cliff-Ord-type Model with Heteroskedastic Innovations: Small and Large Sample Results, *Journal of Regional Sciences*, 50, pages 592–614.

Drukker, D.M. and Egger, P. and Prucha, I.R. (2013) On Two-step Estimation of a Spatial Auto regressive Model with Autoregressive Disturbances and Endogenous Regressors, *Econometric Review*, 32, pages 686–733.

Kelejian, H.H. and Prucha, I.R. (2010) Specification and Estimation of Spatial Autoregressive Models with Autoregressive and Heteroskedastic Disturbances, *Journal of Econometrics*, 157, pages 53–67.

Kelejian, H.H. and Prucha, I.R. (1999) A Generalized Moments Estimator for the Autoregressive Parameter in a Spatial Model, *International Economic Review*, 40, pages 509–533.

Kelejian, H.H. and Prucha, I.R. (1998) A Generalized Spatial Two Stage Least Square Procedure for Estimating a Spatial Autoregressive Model with Autoregressive Disturbances, *Journal of Real Estate Finance and Economics*, 17, pages 99–121.

Gianfranco Piras (2010). sphet: Spatial Models with Heteroskedastic Innovations in R. *Journal of Statistical Software*, 35(1), 1-21. <http://www.jstatsoft.org/v35/i01/>.

Roger Bivand, Gianfranco Piras (2015). Comparing Implementations of Estimation Methods for Spatial Econometrics. *Journal of Statistical Software*, 63(18), 1-36. [http://www.jstatsoft.](http://www.jstatsoft.org/v63/i18/) [org/v63/i18/](http://www.jstatsoft.org/v63/i18/).

#### See Also

[stslshac](#page-14-1)

#### <span id="page-14-0"></span>stslshac 15

## Examples

```
library(spdep)
data(columbus)
listw<-nb2listw(col.gal.nb)
res<-spreg(CRIME~HOVAL + INC, data=columbus , listw= listw, model = "sarar", het = TRUE)
summary(res)
```
<span id="page-14-1"></span>stslshac *Spatial two stages least square with HAC standard errors*

## Description

Non-parametric heteroskedasticity and autocorrelation consistent (HAC) estimator of the variancecovariance (VC) for a vector of sample moments within a spatial context. The disturbance vector is generated as follows:

 $u=R\epsilon$ 

where  $R$  is a non-stochastic matrix.

#### Usage

```
stslshac(formula, data=list(),listw,na.action=na.fail,zero.policy=NULL, HAC=TRUE,
distance=NULL,type=c("Epanechnikov","Triangular","Bisquare","Parzen", "QS","TH"),
bandwidth="variable",W2X=TRUE)
```
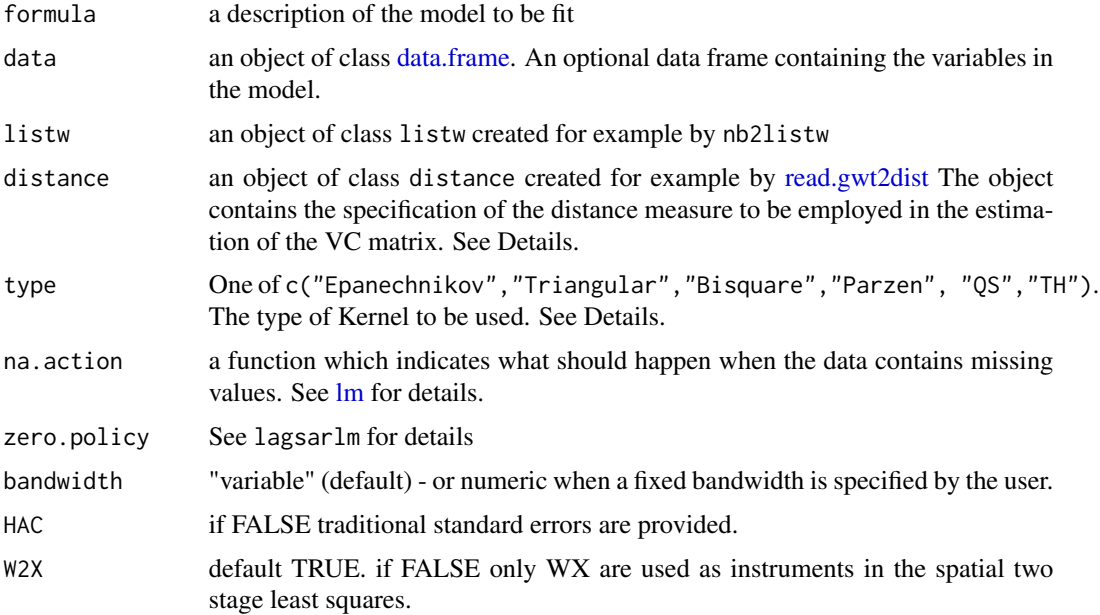

#### Details

The default sets the bandwith for each observation to the maximum distance for that observation (i.e. the max of each element of the list of distances).

Six different kernel functions are implemented:

- 'Epanechnikov':  $K(z)=1-z^2$
- 'Triangular':  $K(z) = 1 z$
- 'Bisquare':  $K(z) = (1 z^2)^2$
- 'Parzen':  $K(z) = 1 6z^2 + 6|z|^3$  if  $z \le 0.5$  and  $K(z) = 2(1 |z|)^3$  if  $0.5 < z \le 1$
- 'TH' (Tukey Hanning):  $K(z) = \frac{1+\cos(\pi z)}{2}$
- 'QS' (Quadratic Spectral):  $K(z) = \frac{25}{12\pi^2 z^2} \left( \frac{\sin(6\pi z)/5)}{6\pi z/5} \cos(6\pi z)/5 \right)$ ).

If the kernel type is not one of the six implemented, the function will terminate with an error message. The spatial two stage least square estimator is based on the matrix of instruments  $H =$  $[X,WX, W^2X^2].$ 

#### Value

A list object of class sphet

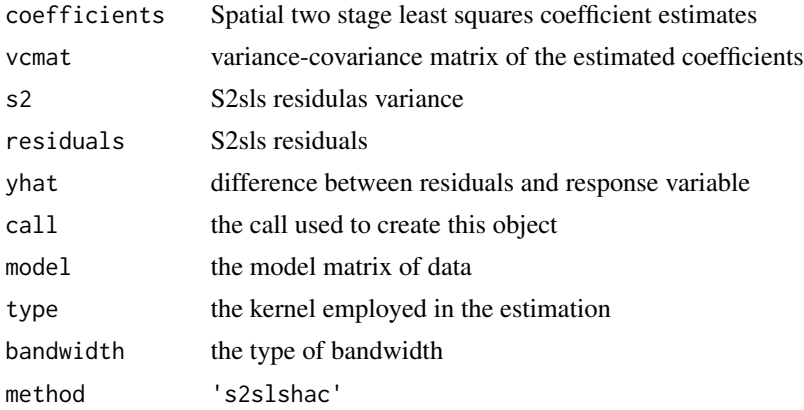

#### Author(s)

Gianfranco Piras <gpiras@mac.com>

## References

Kelejian, H.H. and Prucha, I.R. (2007) HAC estimation in a spatial framework, *Journal of Econometrics*, 140, pages 131–154.

Kelejian, H.H. and Prucha, I.R. (1999) A Generalized Moments Estimator for the Autoregressive Parameter in a Spatial Model, *International Economic Review*, 40, pages 509–533.

Kelejian, H.H. and Prucha, I.R. (1998) A Generalized Spatial Two Stage Least Square Procedure for Estimating a Spatial Autoregressive Model with Autoregressive Disturbances, *Journal of Real Estate Finance and Economics*, 17, pages 99–121.

## <span id="page-16-0"></span>summary.sphet 17

## See Also

[gstslshet](#page-5-1), [distance](#page-2-1), [distance](#page-2-1)

#### Examples

```
library(spdep)
data(columbus)
listw<-nb2listw(col.gal.nb)
data(coldis)
res<-stslshac(CRIME~HOVAL + INC, data=columbus,listw=listw, distance=coldis, type='Triangular')
summary(res)
```
summary.sphet *print method for class sphet*

## Description

Method used to print objects of class 'summary.sphet' and 'sphet'

#### Usage

```
## S3 method for class 'sphet'
summary(object,width=getOption("width"), digits=getOption("digits"),obsinfo=FALSE,...)
```
#### Arguments

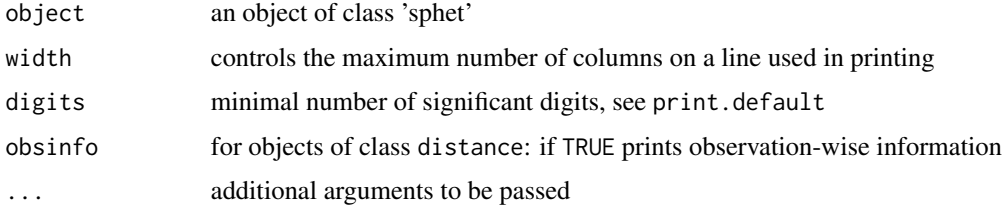

## Details

The summary function summary.sphet returns an objects of class 'sphet' organized in a coefficient matrix.

## Author(s)

Gianfranco Piras<gpiras@mac.com>

## See Also

[gstslshet](#page-5-1), [stslshac](#page-14-1)

18 utilities and the contract of the contract of the contract of the contract of the contract of the contract of the contract of the contract of the contract of the contract of the contract of the contract of the contract

## Examples

```
library(spdep)
data(columbus)
listw<-nb2listw(col.gal.nb)
res<-gstslshet(CRIME~HOVAL + INC, data=columbus, listw=listw)
summary(res)
```
utilities *Functions used by gstslshet.*

#### Description

- arg and arg1 are the objective functions of the non-linear estimators in the GMM procedure.
- Omega and Omegabis generates the variance-covariance matrices of the Original and Transformed models (See Arraiz et al., 2007 for details.)
- Ggfastfast calculates G and g.
- All other functions perform calculations to estimates various objects defined in Appendix B2 and B3 in Arraiz et al., 2007.

#### Author(s)

Gianfranco Piras <gpiras@mac.com>

<span id="page-17-0"></span>

# <span id="page-18-0"></span>Index

```
∗Topic datasets
    col.dis, 3
∗Topic models
    dist_functions, 5
    gstslshet, 6
    kernel, 8
    spreg, 12
    stslshac, 15
    utilities, 18
∗Topic spatial
    circular, 2
    distance, 3
    listw2dgCMatrix, 9
    read.gwt2dist, 11
arg (utilities), 18
arg1 (utilities), 18
bisq (kernel), 8
circular, 2
col.dis, 3
coldis (col.dis), 3
data.frame, 6, 12, 15
dist.braycur (dist_functions), 5
dist.canberra (dist_functions), 5
dist.chebyshev (dist_functions), 5
dist.euclidean (dist_functions), 5
dist.gcircle (dist_functions), 5
dist_functions, 5
distance, 3, 5, 9, 11, 17
epan (kernel), 8
fierror (utilities), 18
fifour (utilities), 18
fistslserror (utilities), 18
```
Ggfastfast *(*utilities*)*, [18](#page-17-0)

fistslsfast *(*utilities*)*, [18](#page-17-0)

gstslshet, *[5](#page-4-0)*, [6,](#page-5-0) *[9,](#page-8-0) [10](#page-9-0)*, *[17](#page-16-0)* impacts.gstsls *(*gstslshet*)*, [6](#page-5-0) kernel, [8](#page-7-0) knn10columbus *(*col.dis*)*, [3](#page-2-0) listw2dgCMatrix, *[7](#page-6-0)*, [9,](#page-8-0) *[13](#page-12-0)* lm, *[6](#page-5-0)*, *[13](#page-12-0)*, *[15](#page-14-0)* Matrix, *[7](#page-6-0)*, *[13](#page-12-0)* nlminb, *[6](#page-5-0)*, *[13](#page-12-0)* Omega *(*utilities*)*, [18](#page-17-0) Omegabis *(*utilities*)*, [18](#page-17-0) parzen *(*kernel*)*, [8](#page-7-0) print.default, *[10](#page-9-0)* print.sphet, [10](#page-9-0) print.summary.sphet *(*print.sphet*)*, [10](#page-9-0) qs *(*kernel*)*, [8](#page-7-0) read.gwt2dist, [11,](#page-10-0) *[13](#page-12-0)*, *[15](#page-14-0)* spDists, *[4,](#page-3-0) [5](#page-4-0)* sphet *(*sphet-package*)*, [2](#page-1-0) sphet-package, [2](#page-1-0) spreg, [12](#page-11-0) stslshac, *[8](#page-7-0)*, *[10](#page-9-0)*, *[14](#page-13-0)*, [15,](#page-14-0) *[17](#page-16-0)* summary.sphet, [17](#page-16-0) sumres *(*summary.sphet*)*, [17](#page-16-0) th *(*kernel*)*, [8](#page-7-0) triangular *(*kernel*)*, [8](#page-7-0) tsls *(*stslshac*)*, [15](#page-14-0) unique, *[11](#page-10-0)* utilities, [18](#page-17-0)